# **Hamport (with Omni-Rig Engine) Free [Mac/Win] [Latest] 2022**

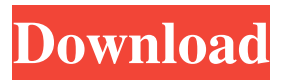

#### **Hamport (with Omni-Rig Engine)**

---- Hamport can read and set mode and frequency on your transceiver. The program can only control ICOM, Yaesu and Kenwood transceivers at present. The program is beta version. It can be used on the following frequencies : Special thanks to @siput.army and @flipnoncrem (BRS | Yaesu | Sporadics) for their support. Hamport Description: ----- Hamport can read and set mode and frequency on your transceiver. # Loading Hamport # IF you can't start, try to kill it with taskkill.exe # (or restart windows) and try again # delete any files that have the "x" in them (such as.ini) # delete any files that have the "w" in them (such as autoexec.bat) # you have to restart RIG to make the changes take effect # RIG will have a blank screen (no programming) for a while until it starts # RIG has several options to reset it : # 1. Numeric keypad # 2. F10 # 3. F11 # 4. F12 # 4. F13 # 5. F14 # 6. F15 # 7. F16 # 8. F17 # 9. F18 # 10. F19 # 11. F20 # 12. F21 # 13. F22 # 14. F23 # 15. F24 # 16. F25 # 17. F26 # 18. F27 # 19. F28 # 20. F29 # 21. F30 # 22. F31 # 23. F32 # 24. F33 # 25. F34 # 26. F35 # 27. F36 # 28. F37 # 29. F38 # 30. F39 # 31. F40 # 32. F41 # 33. F42 # 34. F43 # 35. F44 # 36. F45 # 37. F46 # 38. F47 # 39. F48 # 40. F49 # 41. F50 # 42. F51 # 43. F52 # 44. F53 # 45. F54 # 46. F55 #

#### **Hamport (with Omni-Rig Engine) Crack + X64 [2022-Latest]**

Send your first key on the new receiver. CHESTSET: Find the frequency on your keyer. Initialize the software. ESC RECOVERY: Return to the main menu. CHANNEL LIST: Retrieve the available channels. LEARN: Learn from your keyer and transceiver. Version 2.0 (0.3.2) Hamport 1.0 has been released.Hamport is a small program for RIG control. It can read and set mode and frequency on your transceiver. This is beta version. Installation Hamport 1.0 is a small program that can read and set mode and frequency on your transceiver. Code: Mod: This program includes the following: HAMPORT : Read and set mode and frequency on your transceiver. ShowModes : Show all available modes on your transceiver. ShowFreq : Show current frequency on your transceiver. Radio : Take a look at your radio and get its information. Sets : Set the current frequency and mode on your transceiver. Controls : Change your frequency on your transceiver. Exit : Exit from the program. The Hamport program can read and set mode and frequency on the following transceivers. Only the data below are available at the time of this release. I have got reports that read some of the data on Yaesu, Kenwood, etc. Check it out for yourself, but you have to be an advanced user. Read and set mode and frequency on your transceiver. Show all available modes on your transceiver. Show current frequency on your transceiver. Change your frequency on your transceiver. Set the current frequency and mode on your transceiver. Take a look at your radio and get its information. Read and set the frequency on the following transceivers. Only the data below are available at the time of this release. I have got reports that read some of the data on Yaesu, Kenwood, etc. Check it out for yourself, but you have to be an advanced user. Set the frequency on the following transceivers. Only the data below are available at the time of this release. I have got reports that read some of the 77a5ca646e

### **Hamport (with Omni-Rig Engine) Free**

Hamport Logs on value of transmitter TX mode and frequency log true true false transceiver true true false AALog 1 AM 154.0 TCX Link ICOM Link I&G true false true false false 0.00 -0.00 0.00

#### **What's New In Hamport (with Omni-Rig Engine)?**

(1) Read RF mode and frequency from PC. (2) Set RF mode and frequency. (3) Watch frequency, speed and DC input voltage on PC. (4) Show key mode to PC. (5) Key mode selection: QSK or RTTY. (6) RIG display: four display modes: octal, decimal, Hz or MHz. (7) Save your key mode as a profile. Command list: (1) S9011 - Read RF mode and frequency. (2) S9012 - Set RF mode and frequency. (3) S9013 - Watch RF frequency and speed on PC. (4) S9014 - Show RIG display on PC. (5) S9015 - Change key mode. (6) S9016 - Switch to the selected key mode. (7) S9017 - Take a profile from PC. (8) S9018 - Save key mode. (9) S9019 - Select key mode. (10) S9020 - Save key mode. (11) S9021 - Clear key mode. (12) S9022 - Clear key mode. (13) S9023 - Clear key mode. 2. Menu of settings: (1) F2 - Read RF mode and frequency from PC. (2) F3 - Set RF mode and frequency. (3) F4 - Watch RF frequency and speed on PC. (4) F5 - Show RIG display on PC. (5) F6 - Change key mode. (6) F7 - Switch to the selected key mode. (7) F8 - Take a profile from PC. (8) F9 - Save key mode. (9) F10 - Clear key mode. (10) F

## **System Requirements For Hamport (with Omni-Rig Engine):**

Minimum: OS: Windows XP / Vista / 7 / 8 Processor: Intel Core2 Duo E2180 @ 2.13 GHz, 2.9 GHz Memory: 3 GB RAM Graphics: DirectX 9.0c-compatible video card with 256 MB of video memory Hard Disk: 300 MB available space Sound Card: DirectX 9.0c-compatible audio card with S/PDIF output (for use with Windows XP, only) Recommended:

Related links:

<https://www.dripworld.com/doinventory-plus-crack-with-license-key-download-april-2022/> [https://rednails.store/wp-content/uploads/2022/06/Cute\\_Video\\_Cutter.pdf](https://rednails.store/wp-content/uploads/2022/06/Cute_Video_Cutter.pdf) <https://herbanwmex.net/portal/checklists/checklist.php?clid=61384> [https://peumisreareconni.wixsite.com/grumhahgolfchi/post/ntshare-photo-recovery-crack-mac](https://peumisreareconni.wixsite.com/grumhahgolfchi/post/ntshare-photo-recovery-crack-mac-win)[win](https://peumisreareconni.wixsite.com/grumhahgolfchi/post/ntshare-photo-recovery-crack-mac-win) [https://wakelet.com/wake/vdISJ2Btt2oibGoVsI1\\_](https://wakelet.com/wake/vdISJ2Btt2oibGoVsI1_-) [https://skilled-space.sfo2.digitaloceanspaces.com/2022/06/DVD\\_Identifier.pdf](https://skilled-space.sfo2.digitaloceanspaces.com/2022/06/DVD_Identifier.pdf) [http://chat.xumk.cn/upload/files/2022/06/klFKXuVmYuWagEfynkgX\\_06\\_da3149e656546f4b](http://chat.xumk.cn/upload/files/2022/06/klFKXuVmYuWagEfynkgX_06_da3149e656546f4b2e248f7ec9be24df_file.pdf) [2e248f7ec9be24df\\_file.pdf](http://chat.xumk.cn/upload/files/2022/06/klFKXuVmYuWagEfynkgX_06_da3149e656546f4b2e248f7ec9be24df_file.pdf) [https://siotafithoryli.wixsite.com/intahawi/post/akoware-web-view-crack-free-download-for](https://siotafithoryli.wixsite.com/intahawi/post/akoware-web-view-crack-free-download-for-pc-2022)[pc-2022](https://siotafithoryli.wixsite.com/intahawi/post/akoware-web-view-crack-free-download-for-pc-2022) <https://classifieds.safetyexpress.com/advert/omniguard-4-differential-pressure-recorder/> <https://luxvideo.tv/2022/06/06/pc-rear-cam-crack-3264bit/>